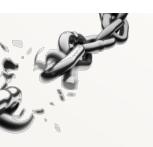

## **Breaking free**

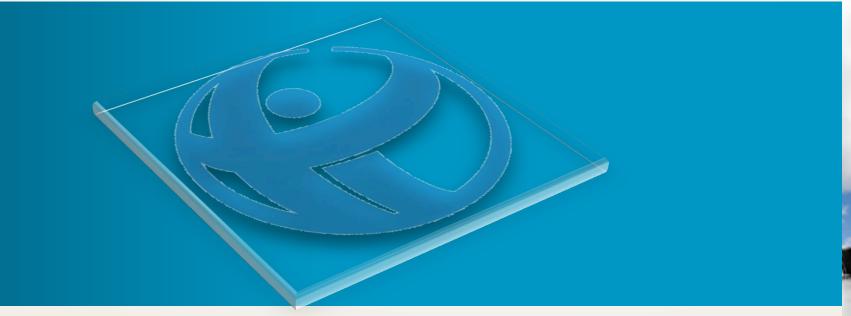

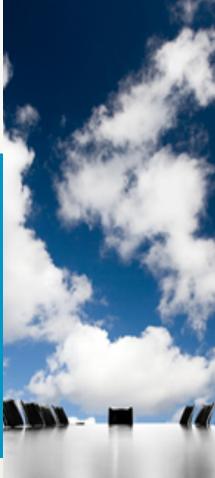

## from a "Culture of Corruption"

Dion,

Chair, TTTI

### **TI Milestones**

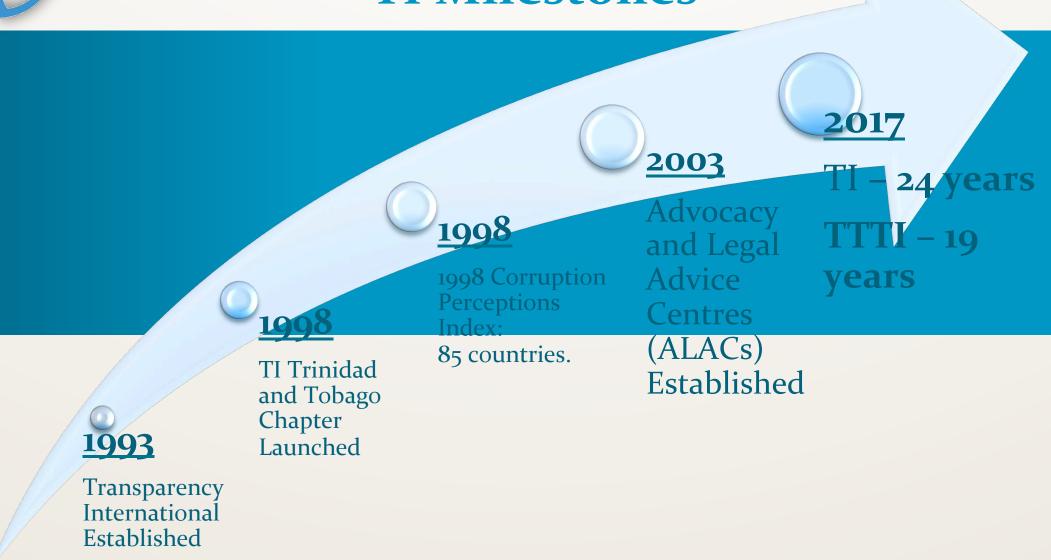

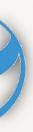

### **Corruption is**

### "... the abuse of entrusted power for personal gain." – Transparency International

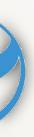

### **Headline News**

# WSDAY

# n report links 6 to 'fake oil'

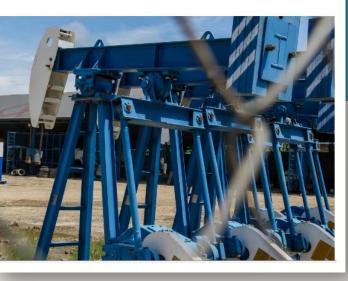

### **Daily Express**

### UNC, PNM in war of words over corruption, ferry service fiasco\*

Published on Aug 27, 2017, 10:50 pm AST

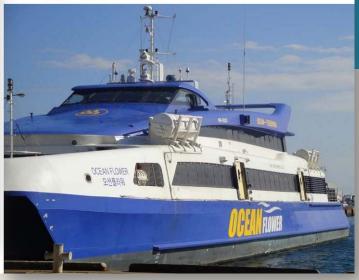

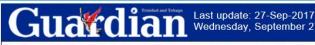

Business Guardian Entertainment Letters Death Notices Archives I

### Home

### Ayers-Caesar: I was put under pressure to re-

### Joel Julien

Published: Sunday, June 11, 2017 Marcia Ayers-Caesar says her removal as a High Court Judge is "unlawful and unconstitutional" as she was put under pressure to resign. Because of this, Ayers-Caesar says her resignation letter is "of no legal effect".

Ayers-Caesar made the statements in a tell-all letter to President Anthony Carmona dated May 19. The Sunday Guardian was able to obtain a copy of the letter to Carmona (see full letter on pages A6, A7 & A12) and another one sent to the Judicial and Legal

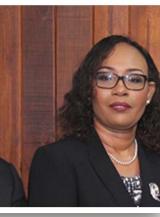

### Susan Cote Freeman

CLEAN BUSINESS IS GOOD BUSINESS

The Business Case against Corruption A joint publication by the International Chamber of Commerce, Transparency International, the United Nations Global Compact and the World Beonomic Forum Partnering Against Corruption Initiative (PACI). **10%** Corruption raises project costs for companies by an average of 10%.

20%

Moving business from a country with a low level of corruption to a country with medium or high level of corruption is found to be the equivalent of a 20% tax on foreign business.

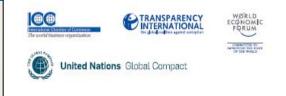

Source: UNGC / ICC / Transparency International / WEF, 2008

**25%** Corruption adds 25% to the cost of procurement contracts in developing countries.

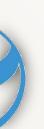

### What are they doing that we are not?

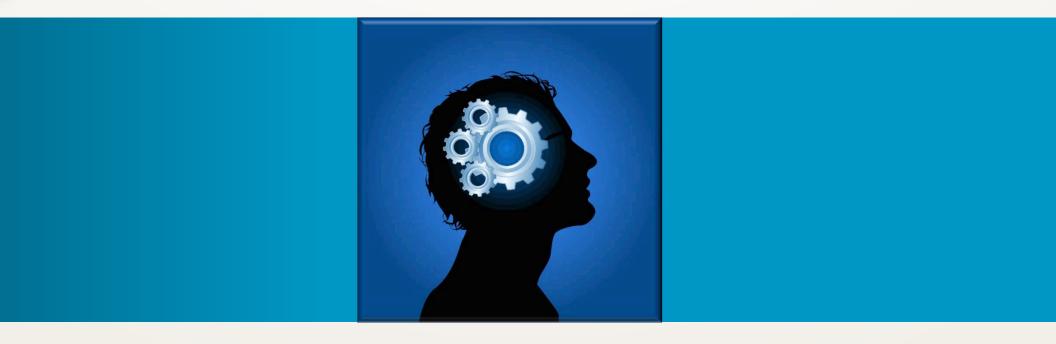

### **Can we learn from those experiences?**

## Do you think corruption is a problem in Trinidad and Tobago?

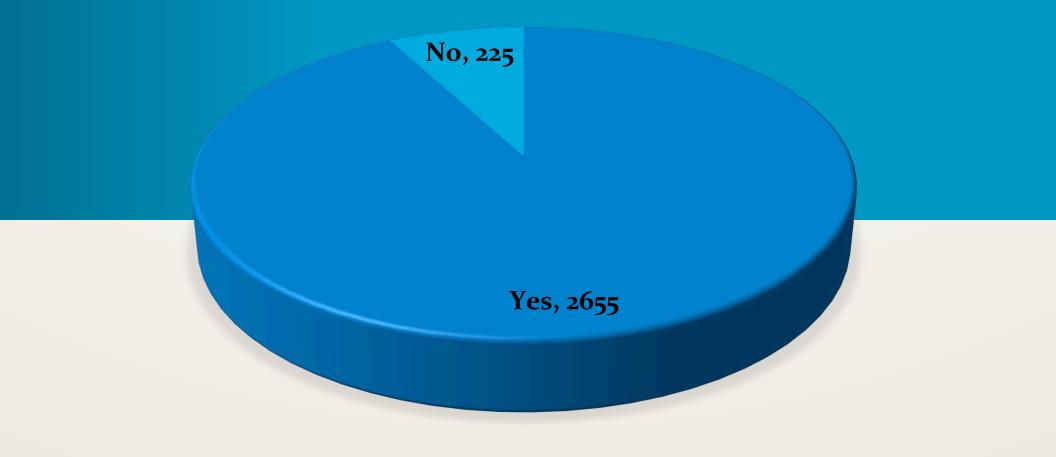

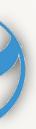

### **INTEGRITY IN PUBLIC SCHOOLS**

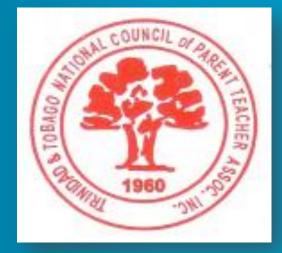

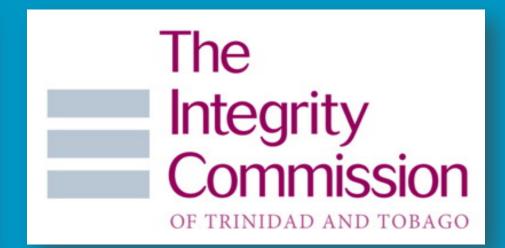

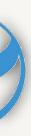

ose of us who sit in positions of authority and responsibility... do because of the **trust** ... and we should understand and respect t"

– Peter Drucker

### **Thank You**